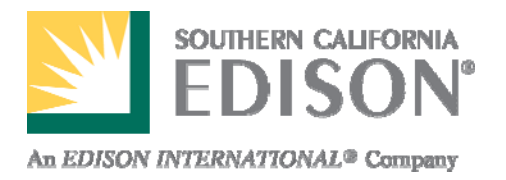

# Pole Database Workshop

### March 17, 2017 California Public Utilities Commission

# Executive Summary

- SCE uses databases to manage and share pole-related data with joint owners and renters
- Understanding the data available, how it is shared and how it is used will form the basis of today's discussion
- Consideration should be given to whether we should leverage existing databases or create a database from the ground up

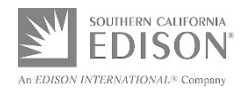

## Southern California Joint Pole Committee (SCJPC) Database *Single source of truth among joint owners for pole information*

### *Triggering Event*

- Pole replacement or install
- Purchase of interest in <sup>a</sup> pole
- Unauthorized attachment found
- Record correction

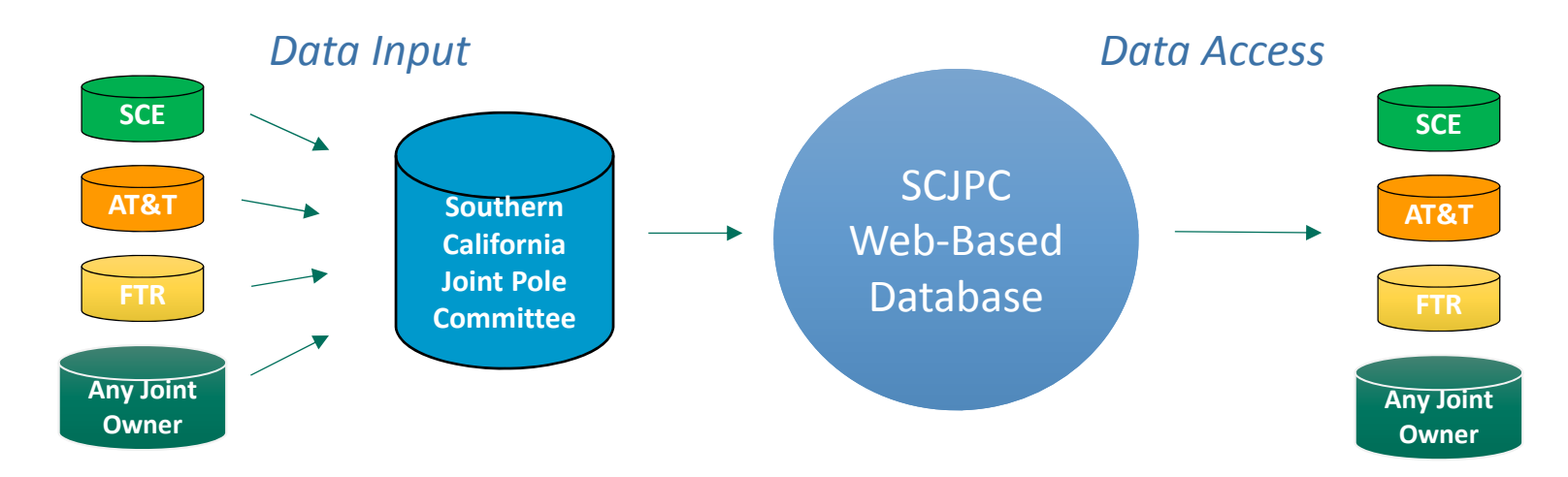

### *Key Data Fields*

- •• Pole number
- •Joint owner space and grade
- •Address
- •Latitude/longitude (if provided)
- •• Pole material (e.g. wood)
- •• Pole height
- •• Pole class
- •Year set

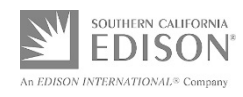

## SAP Database

### *SCE's internal asset management and maintenance records database*

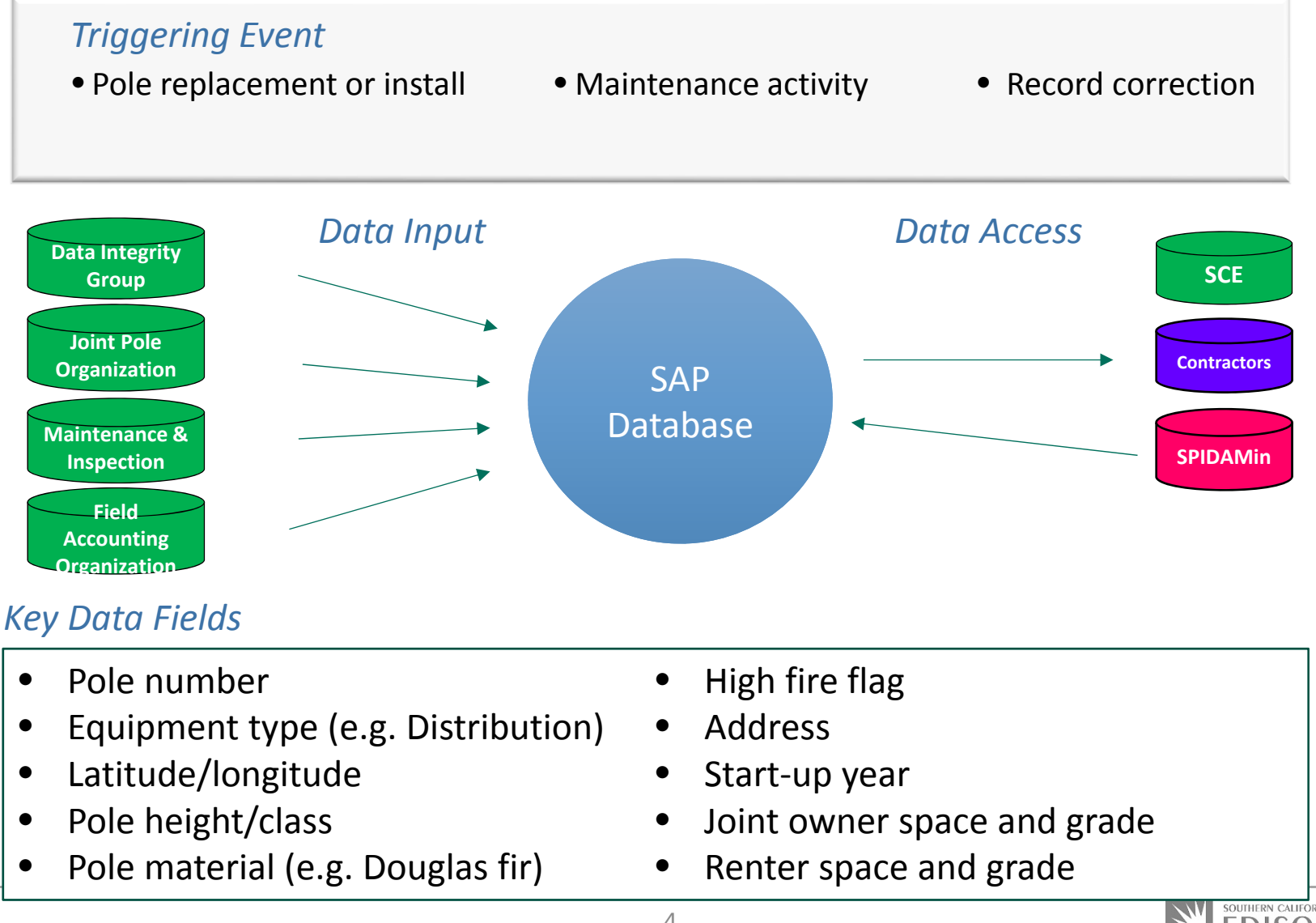

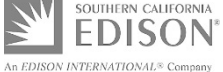

## SPIDAMin Database*Web‐based database for pole loading results*

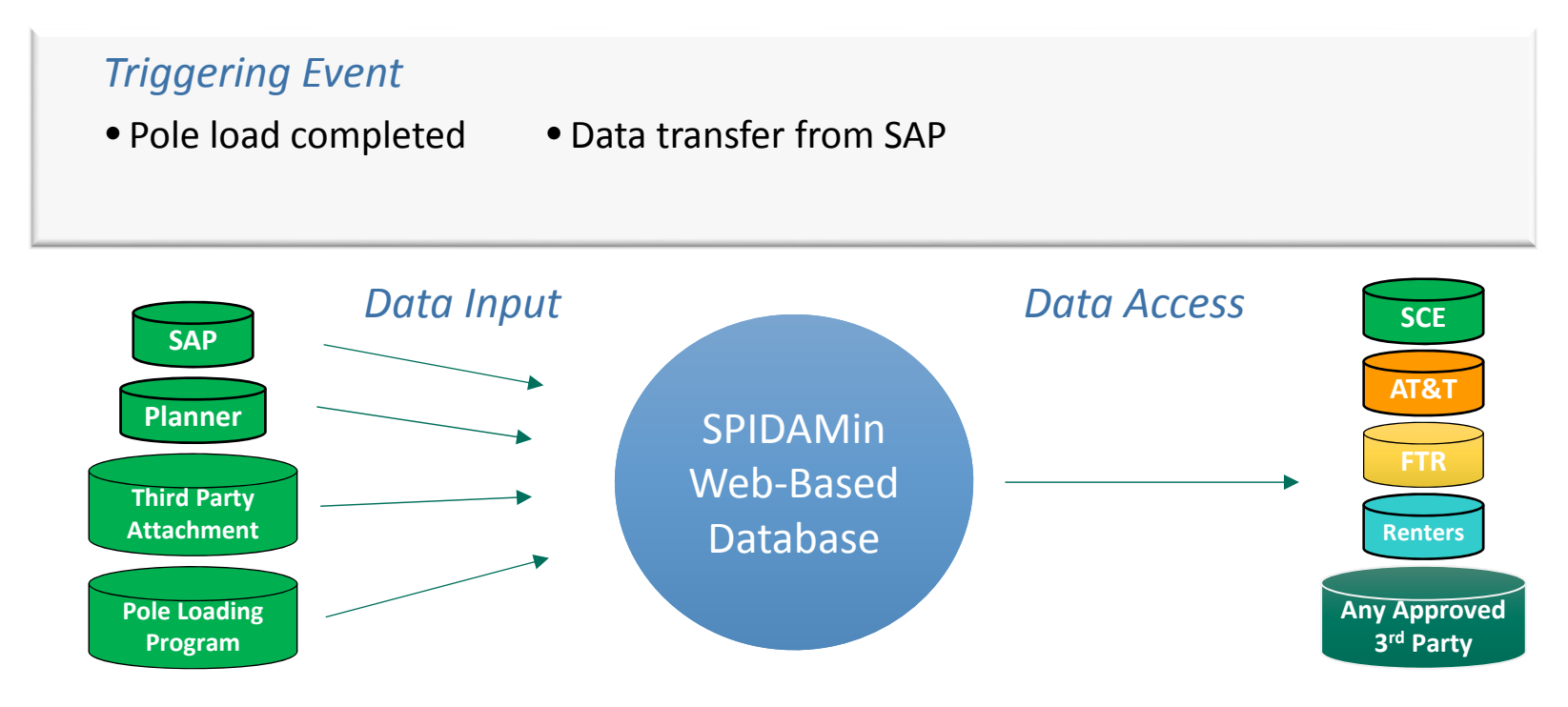

### *Key Data Fields*

- $\bullet$ Safety factors
- •• Pole loading calculation file
- $\bullet$ • PDF of pole loading file
- $\bullet$ Photos
- •• Intrusive inspection results
- •Joint owner/renter information
- •Map of pole location
- •Latitude/longitude
- •• Pole information
- •Attachments

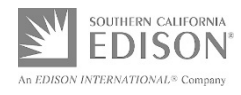

## National Joint Utility Notification System (NJUNS) Database *Pilot testing as <sup>a</sup> work management system for buddy pole removal*

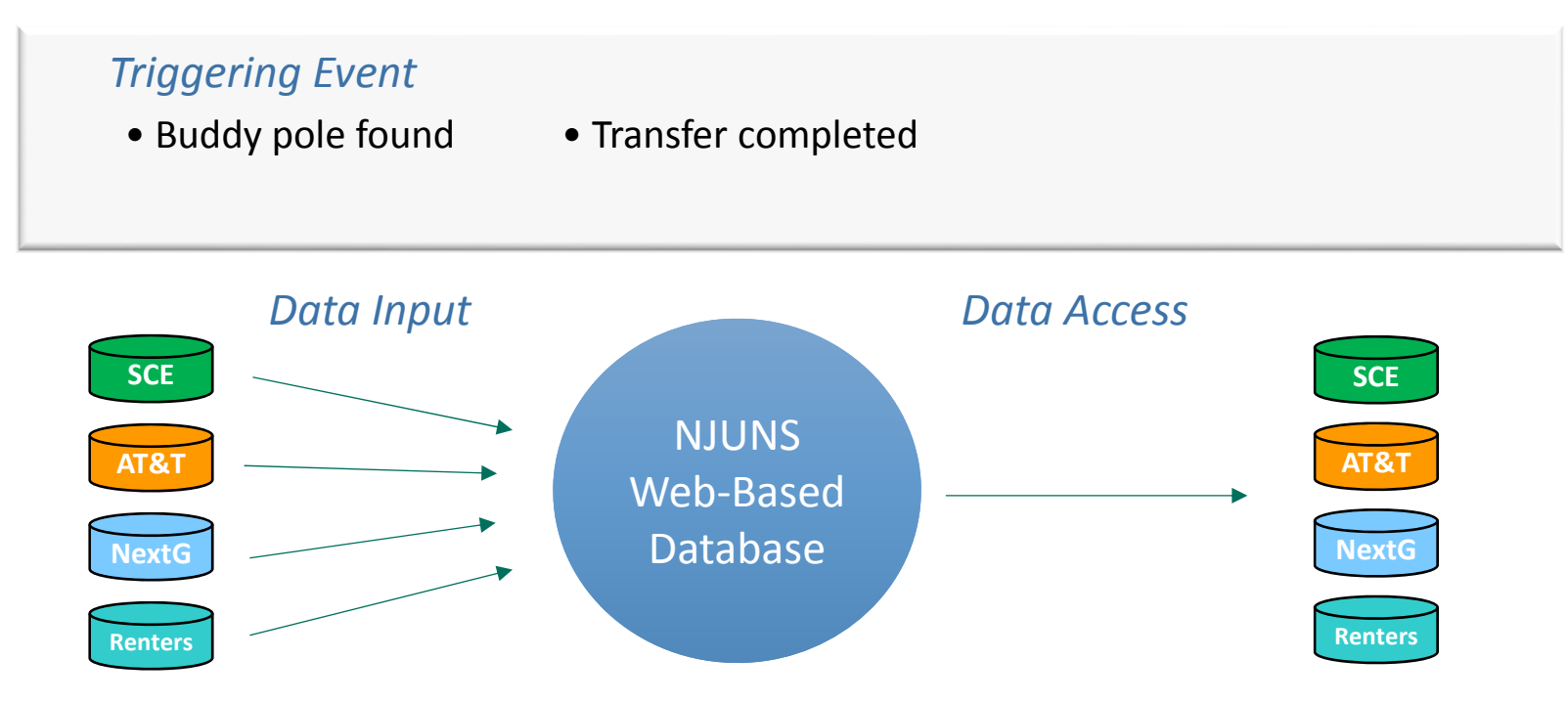

### *Key Data Fields*

- $\bullet$ • Pole number
- •Joint pole authorization number
- •Address
- •Latitude/longitude
- •Transfer steps and responsible party
- •• Start and completion dates

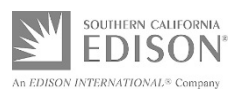

## Billing Systems and Processes

### *Joint Owner Billings*

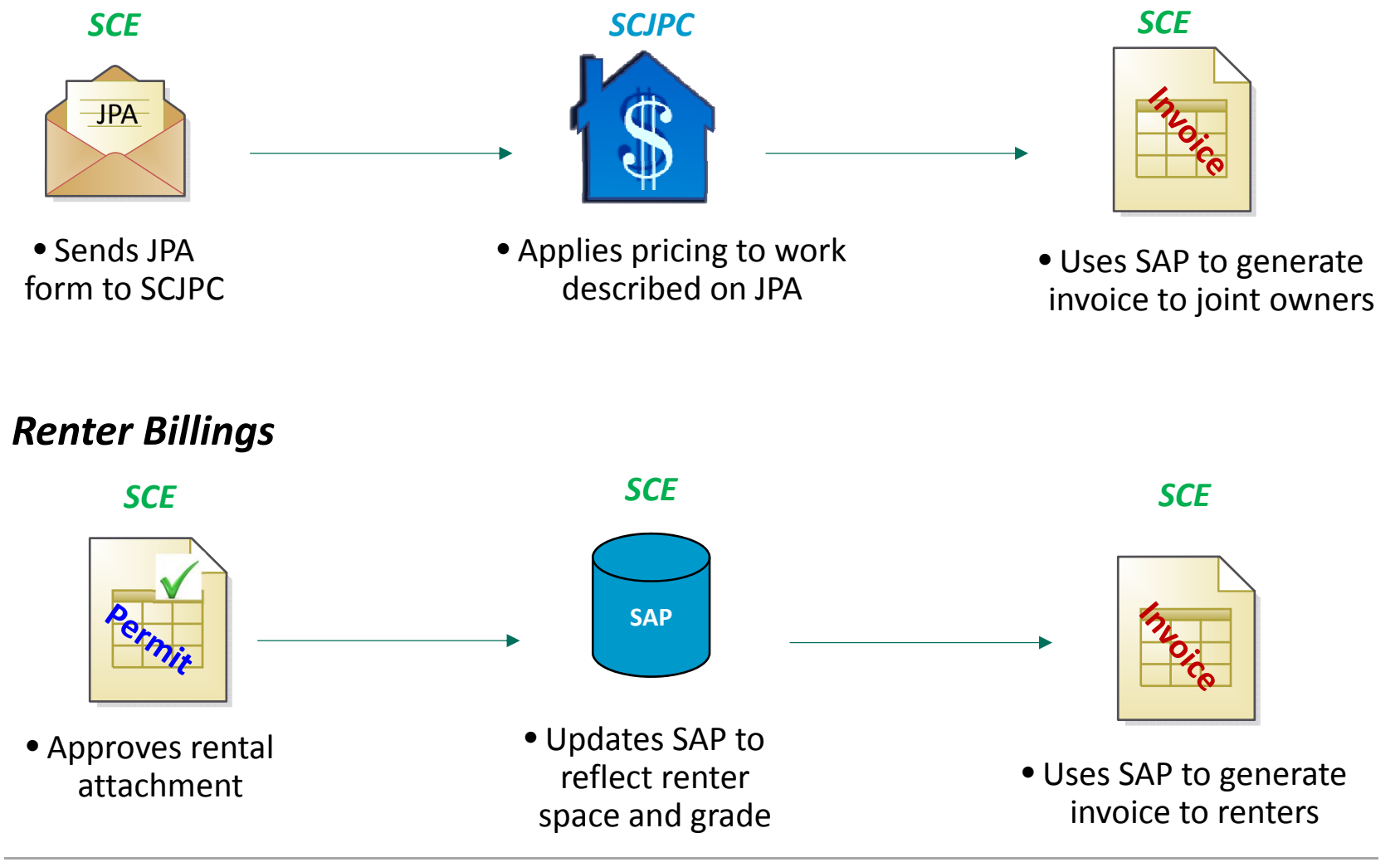

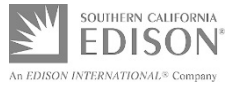

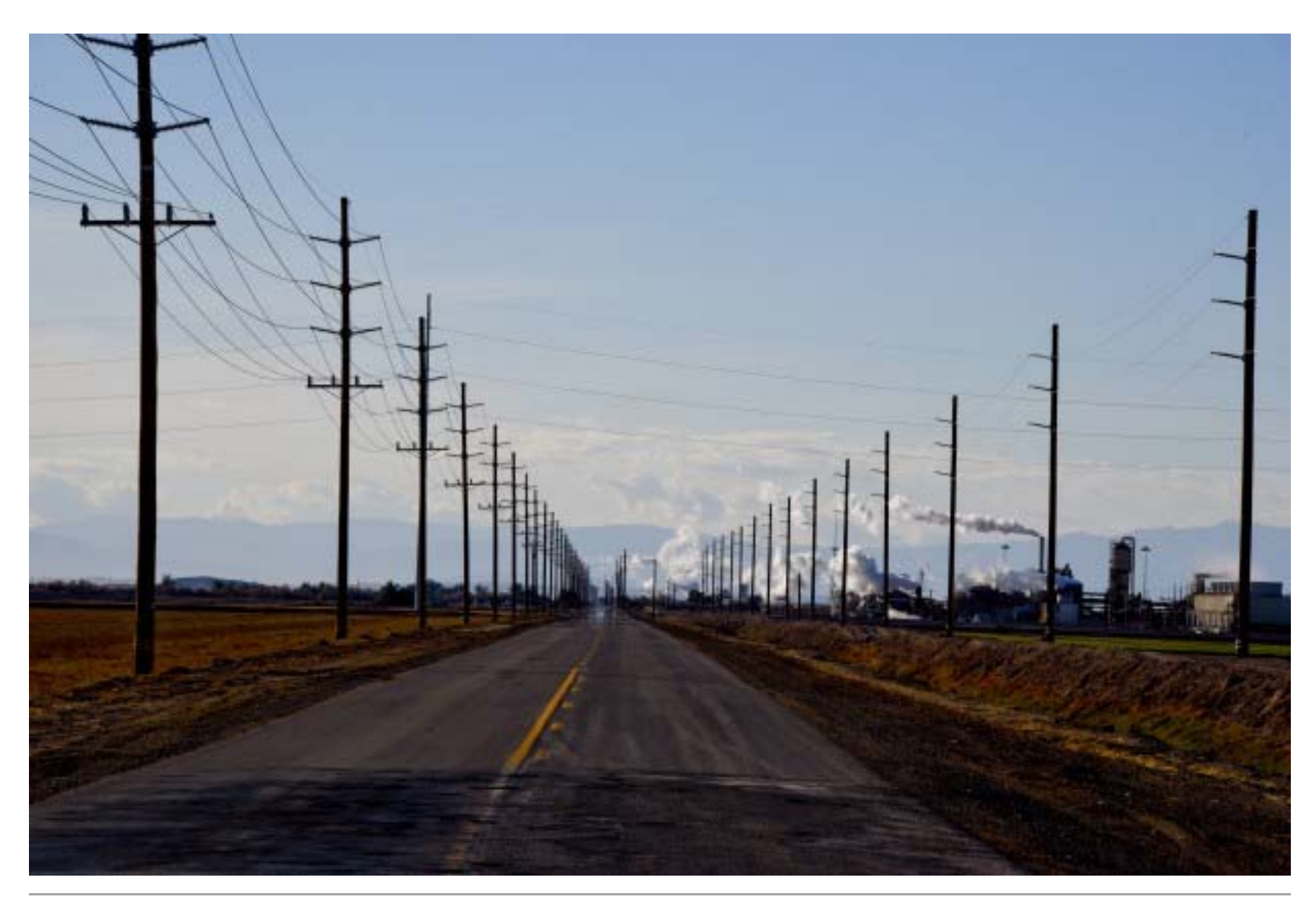

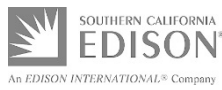